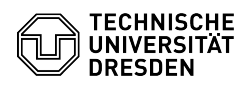

-

## Zwei-Faktor-Authentifizierung - Barrierefreiheit 2FAS Browser Erweiterung 23.07.2024 04:07:53

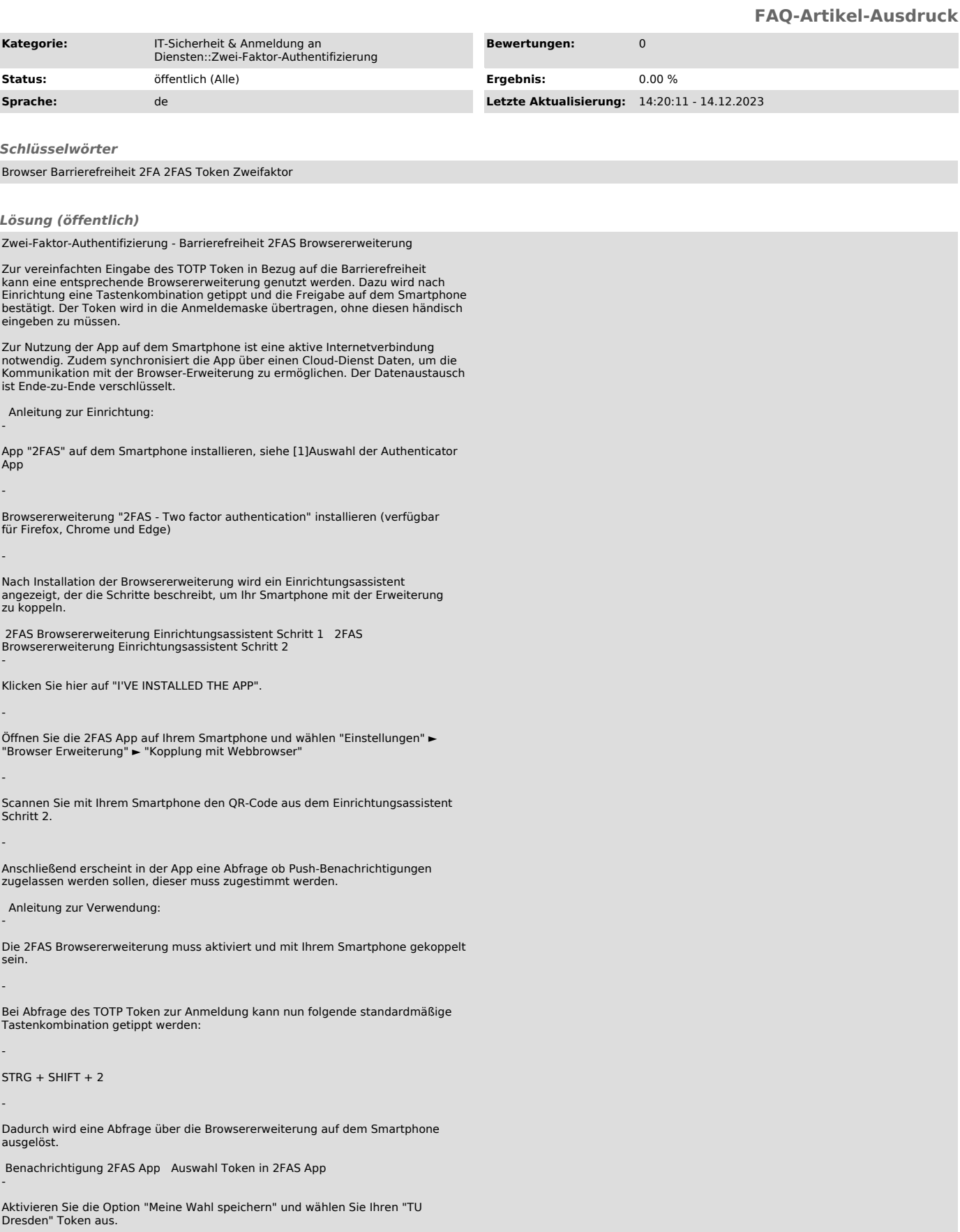

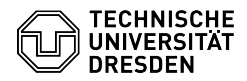

Der Token wird anschließend automatisch in die Eingabemaske übertragen.

Bei weiteren Abfragen müssen Sie dies nur auf dem Smartphone "Genehmigen" oder "Ablehnen", eine Auswahl ist nicht mehr nötig.

Push Benachrichtigung Freigabe Token

-

[1]<br>https://faq.tickets.tu-dresden.de/otrs/public.pl?Action=PublicFAQZoom;ItemID=932;ZoomBackLink=QWN0aW9uPVB1YmxpY0ZBUUV4cGxvcmVyO0NhdGVnb3J5SUQ9OTQ<br>7U29ydEJ5PVRpdGxlO09yZGVy%0APVVwO1N0YXJ0SGl0PTE%3D%0A;